$<<$ 3ds max $>$ 

书名:<<3ds max灯光、材质、贴图、渲染技术解读>>

 $,$  tushu007.com

- 13 ISBN 9787500685494
- 10 ISBN 7500685491

出版时间:2009-3

页数:310

PDF

更多资源请访问:http://www.tushu007.com

 $,$  tushu007.com

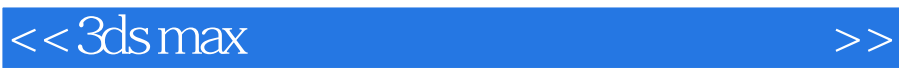

Autodesk 3ds Max  $3$ ds Max  $\frac{1}{2}$  $3d$ s Max $4$  $5\quad 4$  $3$  $\frac{5}{3}$ ads Max and the VR dy mentalray  $\frac{a}{b}$  , and  $\frac{a}{b}$  , and  $\frac{a}{b}$  , and  $\frac{a}{b}$  , and  $\frac{a}{b}$  , and  $\frac{a}{b}$  $3d$ s Max  $4$ 自学者和爱好者通过本书轻松的体例和色彩丰富的内容,可从3ds Max模块的基本理论知识开始学

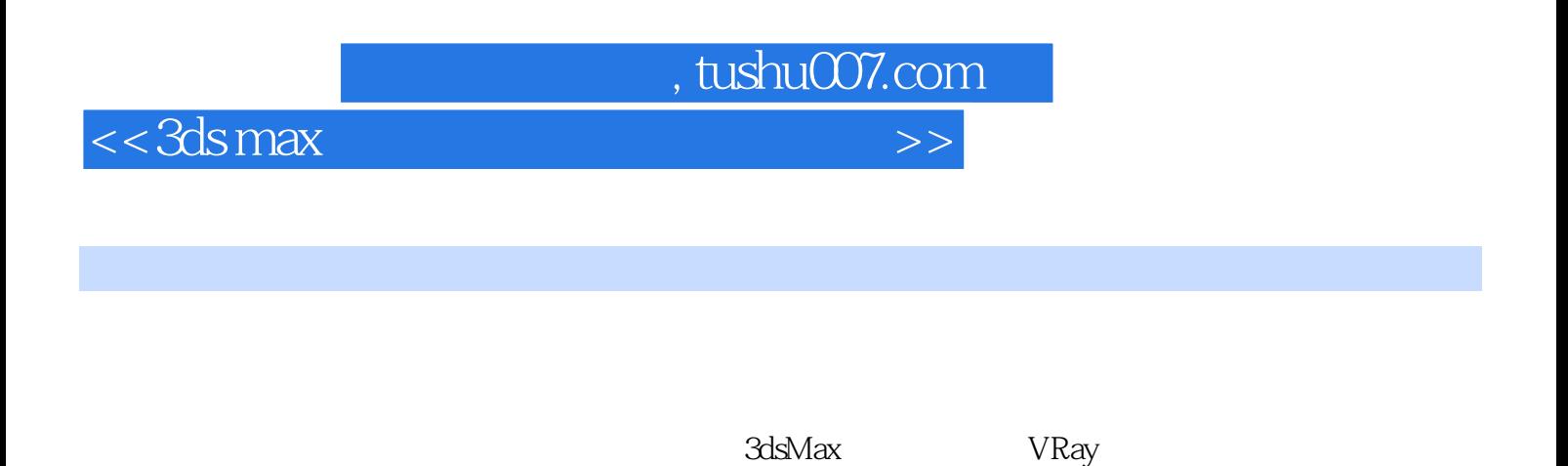

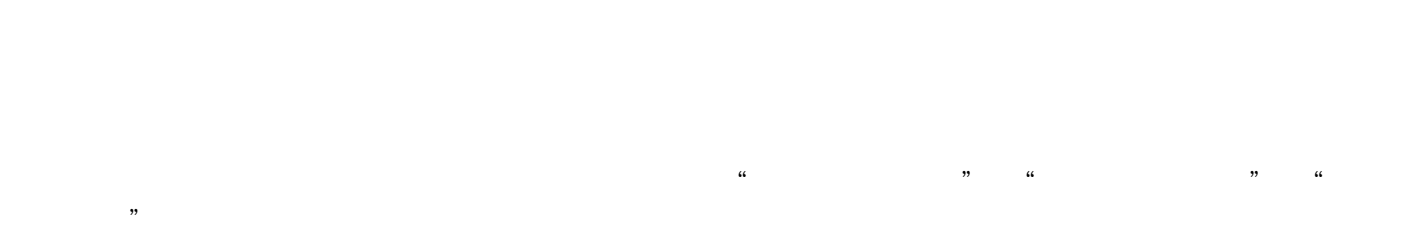

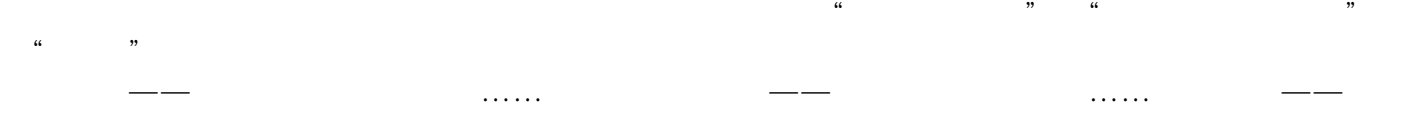

, tushu007.com

 $<<$ 3ds max $>$ 

Part 01 Chapter 1 1.1 1.1 1.1.2 1.1.2  $\frac{1.1}{2.2}$  Chapter 1 2.2 1.1.2  $\frac{1.1}{2.2}$  1.1.2  $\frac{1.1}{2.2}$  1.1.2  $\frac{1.1}{2.2}$  1.1.2  $\frac{1.1}{2.2}$  1.1.2  $\frac{1.1}{2.2}$  1.1.2  $\frac{1.1}{2.2}$  1.1.2  $\frac{1.1}{2.2}$  1.1.2  $\frac{1.1}{2.$ 1.2 1.2 0 0 1.21 1.22 0 1.22 2.1 3ds Max<br>2.1.1 2.2 2.2 3ds Max 2.2.1 光的类型 2.1.1 标准灯光类型 2.1.2 光度学灯光类型 2.2 3ds Max灯光的参数 2.2.1 灯光的强度  $222$   $233$   $233$   $233$   $231$   $232$   $233$ 2.4 VRry<br>2.52 2.53 Chapter 3 2.5.1 2.5.2 2.5.3 Chapter 3 3.1 3.2 3.3 3.4 VRay Part 02 3.4 VRay Part 9.5 AM<br>Part 03 Part 03  $Part\ 04$   $Part\ 05$  CG

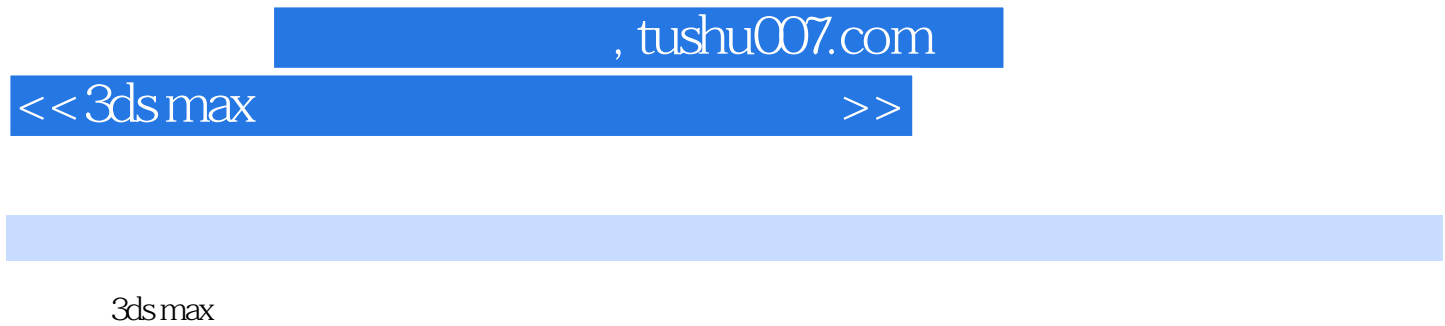

 $4\,$  $500$ 3ds Max

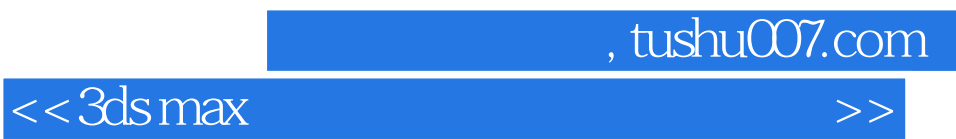

本站所提供下载的PDF图书仅提供预览和简介,请支持正版图书。

更多资源请访问:http://www.tushu007.com